**ForceASPI Crack**

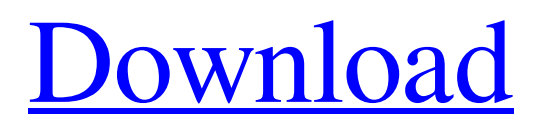

- ForceASPI Product Key is a tool designed to work with Windows 98, ME, NT, 2000 and XP. - Add the Adaptec ASPI layer to any Windows Operating system. - Optionally, install a better version on systems that normally are not able to support it. - Automatically identifies the operating system and the proper installation process is executed. - The application comes as a set of script files that you can run using the commandline interpreter. These scripts enable you to install the Adaptec ASPI layer on your

computer by ignoring your software and hardware configuration. - Using the Adaptec ASPI layer is basically an automated task. - Enable applications to communicate with SCSI peripherals. - The software uses a unique commands that ensure compatibility and functioning of the ASPI layer and applications. - The application is compatible with most of the major SCSI peripherals. - ForceASPI Crack is a free tool and its free updates are available for a lifetime. Installation: - In your favorite text editor, add the following line to the end of the file - C:\ Windows\System32\Drivers\vssadmin.ex

e -m add -i

c:\forceaspi\64\forceaspi\_v3.1.ini - Ensure the date time is the same. Otherwise, the application will not work - You are now ready to run ForceASPI - Run the script file - Wait until the application installs the ASPI layer. After the application has finished, you will see its result on your screen. - Configure your system using the latest version of Adaptec ASPI. Supported versions of Adaptec ASPI Varying versions of Adaptec ASPI are not supported by ForceASPI. The reason why is that the layer uses a dedicated executable which

isn't compatible with different versions of Adaptec ASPI. Instead of running ForceASPI, you are encouraged to perform the installation manually. ForceASPI License: ForceASPI is free for both commercial and private use. It is also available as a free update for the lifetime of the program. Windows Media Player is an audio and video player that supports files in a variety of formats and sources. It was once a common media player until the appearance of Windows Media Player 11 and later in Windows Vista. The player has evolved over the years and has now become one of the

## main applications of the operating system. Windows Media Player

**ForceASPI [Latest-2022]**

A tool that enables you to install the latest Adaptec ASPI layer on your operating system. Installation creates a Windows system registry entry that fixes the compatibility problems caused by not having the Adaptec ASPI layer installed. The installation can also be configured to automatically add the Adaptec ASPI layer on computers that normally lack it. Available from: www.aperillworld.com

License: Freeware Price: Free FileSize: 3.14MB IsApproved: Yes Due to the fact that I can't really understand what the point of this software is, I can't really be sure if this program will do what the author claims it can. Other than that, I can't really see any reason why this software would be useful to a webmaster. That is especially true since this software doesn't seem to have any sort of support. Summing up In conclusion, I think that this software does give you the tools you need to fix problems with hardware devices and software applications and that's the most important thing. But I

can't really see why you would choose to use this software instead of other alternative programs that more likely offer what you are looking for. I've tested many programs like this one over the years and most of them have been nogo's for me. In the end I can usually get the job done using other means. Also keep in mind that for a certain type of work, you will often need certain software modules. For instance, if you intend to rip DVD's, you will need to install or find a DVD ripping software. If you are going to be doing all of your ripping, as in ripping all of your DVDs,

you could say that you don't need to install this software. You could go in the other direction and install a DVD ripping software. You could also opt for the free version and use that to rip your DVDs instead of having to buy the full version, which will cost around \$40. There are so many DVD rippers out there that you have to be more specific about what you are looking for. If you want to customize the way the DVD ripper works, then you need to be more careful when selecting the software you use. It is also a good idea to check the software' 09e8f5149f

Features of ForceASPI: Automated installation of the ASPI layer Should you have problems with your computer not detecting the Adaptec ASPI layer properly, you can use ForceASPI to install the latest version of the software and hardware. In addition, you can use the tool to install the latest drivers for your specific hardware. To do this you should specify the exact name of the driver, make and model of the hardware. Alternatively, you can install a different driver instead. Should the Adaptec ASPI

layer be missing for any reason, you can install it again using ForceASPI. This enables you to establish a connection between your machine and the Adaptec ASPI software and hardware. Automated installation of the ASPI layer Compatibility checks ForceASPI offers a compatibility check so that you can see whether your system hardware is compatible with the Adaptec ASPI layer or if it isn't, whether you should install the ASPI layer on your computer or not. It's actually a rather straightforward task to do this since the ForceASPI tool comes with a huge database that stores

all the information you need to look up. This is a slightly time consuming process but it shouldn't take you more than a couple of minutes to do this. It can be quite tedious when you have a lot of peripherals and you don't want to spend too much time on this. Troubleshooting ForceASPI lets you "troubleshoot" for your specific hardware and software configuration and will help you to decide whether the Adaptec ASPI layer is the problem or something else. This tool basically covers all possible and common configuration problems. As a result, ForceASPI creates a report where all the

problems are specified and examined in detail. You can also see on the report which specific components are causing the trouble. In addition, it also shows you what exactly is wrong with your system hardware. To help you to pinpoint the issue, ForceASPI includes several suggestions that you can use to try and resolve the problem.

ASPI\_INSTALL.DLL Most likely to be corrupted: 1. The ASPI layer is normally installed on a "system32" folder. Check to see if this folder is in the system32 folder or if it is missing at all. 2. If you do not know which folder is the

## system32 folder,

**What's New in the?**

ForceASPI is a lightweight tool that enables you to install the latest Adaptec ASPI layer on your operating system. ASPI, or Advanced SCSI Programming Interface is created to regulate the communication between SCSI driver modules and SCSI peripherals. This means that the proper functionality of hardware devices and software is highly dependent on the existence of this layer. The application comes as a set of script

files that you can run using the commandline interpreter. These scripts enable you to install the Adaptec ASPI layer on your computer by ignoring your software and hardware configuration. Using the Adaptec ASPI layer is basically an automated task. The only thing you need to do is run the appropriate batch file. Your operating system is automatically identified and the appropriate process is executed. ForceASPI is a tool designed to work with Windows 98, ME, NT, 2000 and XP. Which is actually good news since Windows 2000 and XP are not provided with the layer by default.

This makes various incompatibility issues between hardware components and software applications a big possibility. Apart from adding the layer, ForceASPI also enables you to install a better version on systems that normally are not able to support it. With the new layer added, you get to solve issues that you might have with DVD and audio rippers. ForceASPI does offer a solution to a rather complicated problem regarding hardware and software compatibility but it's created for operating systems that are now either extinct or on the verge of being, so its

use is rather limited. ATTENTION: This preview is based on version 2.1.0-alpha of the algorithm. A newer version might be available. Version number and date of current stable version can be found in setup/help.txt. ATTENTION: This preview is based on version 2.1.0-alpha of the algorithm. A newer version might be available. Version number and date of current stable version can be found in setup/help.txt. ATTENTION: This preview is based on version 2.1.0-alpha of the algorithm. A newer version might be available. Version number and date of current stable version can be found in

setup/help.txt. ATTENTION: This preview is based on version 2.1.0-alpha of the algorithm. A newer version might be available. Version number and date of current stable version can be found in setup/help.txt. ATTENTION: This preview is based on version 2.

Minimum: OS: Windows XP, Vista, 7, 8, 8.1 Processor: Intel® Core™ Duo 2GHz Memory: 1 GB RAM Graphics: 64 MB of Video Memory Hard Drive: 20 GB of free space CD-ROM: DVD drive Input: Keyboard and Mouse Network: Internet connection Sound: DirectX-compatible sound card with input and output capabilities Recommended: OS: Windows Vista, 7, 8, 8.1 Processor: Intel<sup>®</sup> Core

<http://www.midwestmakerplace.com/?p=8110>

[https://eqlidi.ir/wp-content/uploads/2022/06/Voimakas\\_PST\\_Merge\\_\\_Crack\\_\\_Serial\\_Number\\_Full\\_Torrent.pdf](https://eqlidi.ir/wp-content/uploads/2022/06/Voimakas_PST_Merge__Crack__Serial_Number_Full_Torrent.pdf)

<https://www.energiafocus.it/wp-content/uploads/2022/06/rawller.pdf>

<http://www.jbdsnet.com/?p=2211>

<https://clerexlapadis.wixsite.com/letaresi/post/code-lyoko-chatroom-crack-free-mac-win>

<https://www.la-pam.nl/linear-program-solver-1-9-4-for-pc-april-2022/>

[https://pzn.by/wp-content/uploads/2022/06/amipic\\_lite\\_crack\\_product\\_key\\_full\\_free\\_2022.pdf](https://pzn.by/wp-content/uploads/2022/06/amipic_lite_crack_product_key_full_free_2022.pdf)

<https://malekrealty.org/pd-recipebook-lifetime-activation-code-download/>

[https://www.vclouds.com.au/wp-content/uploads/2022/06/Global\\_Mapper\\_.pdf](https://www.vclouds.com.au/wp-content/uploads/2022/06/Global_Mapper_.pdf)

<http://buymecoffee.co/?p=6856>

<https://marketmyride.com/encrypt4all-theme-maker-crack-free-latest/>

[https://www.caelmjc.com/wp-content/uploads/2022/06/Template\\_with\\_Line\\_Number\\_on\\_Invoice\\_Body.pdf](https://www.caelmjc.com/wp-content/uploads/2022/06/Template_with_Line_Number_on_Invoice_Body.pdf)

<https://thevirtualartinstructor.com/class-news/textgenerator-4-8-0-lifetime-activation-code-pc-windows-latest/>

[http://www.hacibektasdernegi.com/wp-content/uploads/OpalImport\\_Multiple\\_VCards\\_To\\_Outlook\\_\\_Free\\_Download\\_3264bit.pdf](http://www.hacibektasdernegi.com/wp-content/uploads/OpalImport_Multiple_VCards_To_Outlook__Free_Download_3264bit.pdf) <https://gardeners-market.co.uk/advert/process-meter-crack-activation/>

https://www.spanko.net/upload/files/2022/06/JW3XO9dUTMxUscW61web\_08\_20d4e0083aa05af8c8a28941f311b280\_file.pdf <https://wakelet.com/wake/3FPIIen0S08TRBow5iZHn>